# Package 'SANvi'

May 15, 2024

Type Package

Title Fitting Shared Atoms Nested Models via Variational Bayes

Version 0.1.1

Date 2024-05-14

Maintainer Francesco Denti <francescodenti.personal@gmail.com>

URL <https://github.com/fradenti/SANvi>

BugReports <https://github.com/fradenti/SANvi/issues>

Description An efficient tool for fitting the nested common and shared atoms models using variational Bayes approximate inference for fast computation. Specifically, the package implements the common atoms model (Denti et al., 2023), its finite version (D'Angelo et al., 2023), and a hybrid finite-infinite model. All models use Gaussian mixtures with a normal-inverse-gamma prior distribution on the parameters. Additional functions are provided to help analyze the results of the fitting procedure. References: Denti, Camerlenghi, Guindani, Mira (2023) [<doi:10.1080/01621459.2021.1933499>](https://doi.org/10.1080/01621459.2021.1933499), D'Angelo, Canale, Yu, Guindani (2023) [<doi:10.1111/biom.13626>](https://doi.org/10.1111/biom.13626). License MIT + file LICENSE Encoding UTF-8 RoxygenNote 7.3.1 Imports Rcpp, matrixStats

Depends scales, RColorBrewer

LinkingTo Rcpp, RcppArmadillo

Language en-US

NeedsCompilation yes

Author Francesco Denti [aut, cre, cph]

(<<https://orcid.org/0000-0001-5034-7414>>), Laura D'Angelo [aut] (<<https://orcid.org/0000-0003-2978-4702>>)

Repository CRAN

Date/Publication 2024-05-15 11:40:06 UTC

# <span id="page-1-0"></span>R topics documented:

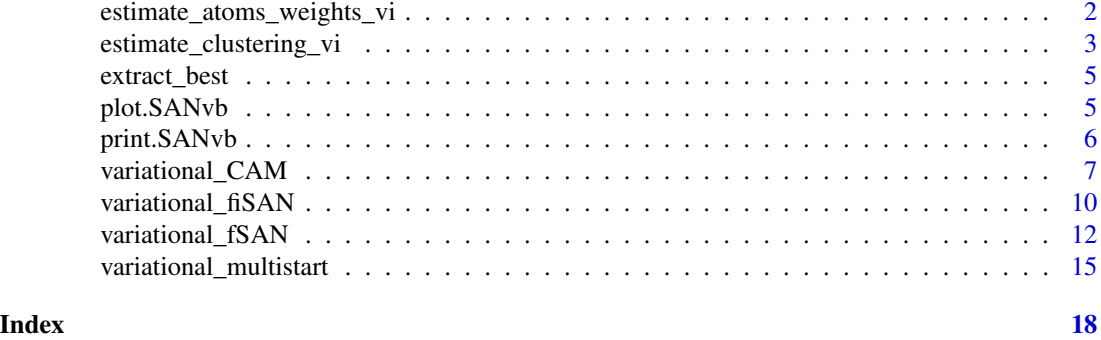

```
estimate_atoms_weights_vi
```
*Estimate the Posterior Atoms and Weights of the Discrete Mixing Distributions*

# Description

This function estimates the posterior atoms and weights characterizing the discrete mixing distributions using the variational estimates obtained from one of the model implemented in SANvi.

### Usage

```
estimate_atoms_weights_vi(output)
```
## S3 method for class 'vi\_atoms\_weights'  $plot(x, DC_number = NULL, lim = 2, ...)$ 

## S3 method for class 'vi\_atoms\_weights' print(x, thr =  $0.01, ...$ )

# Arguments

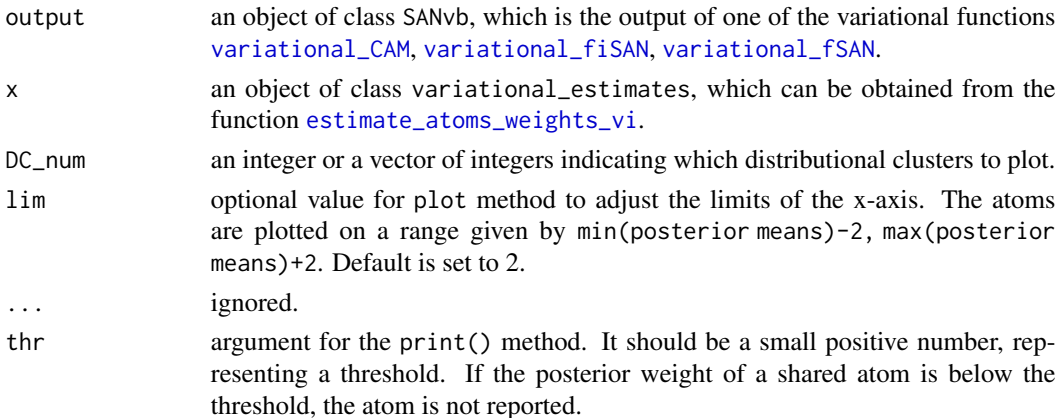

#### <span id="page-2-0"></span>Value

an object of class vi\_atoms\_weights, which is matrix comprising posterior means, variances, and a columns for each estimated DC containing the posterior weights.

#### See Also

[variational\\_CAM](#page-6-1), [variational\\_fiSAN](#page-9-1), [variational\\_fSAN](#page-11-1), [extract\\_best](#page-4-1).

#### Examples

```
# Generate example data
set.seed(1232)
y <- c(rnorm(100),rnorm(100,5))
g <- rep(1:2,rep(100,2))
# Fitting fiSAN via variational inference
est <- variational_fiSAN(y,g,verbose = FALSE)
# Estimate posterior atoms and weights
estimate_atoms_weights_vi(est)
```
estimate\_clustering\_vi

```
Estimate Posterior Clustering Assignments
```
#### Description

This function estimates posterior clustering assignments based on posterior variational estimates obtained from one of the model implemented in SANvi.

#### Usage

```
estimate_clustering_vi(output, ordered = TRUE)
## S3 method for class 'vi_clustering'
plot(
  x,
  DC_number = NULL,type = c("ecdf", "boxplot", "scatter"),
  palette_brewed = FALSE,
  ...
\lambda## S3 method for class 'vi_clustering'
print(x, \ldots)
```
# <span id="page-3-0"></span>Arguments

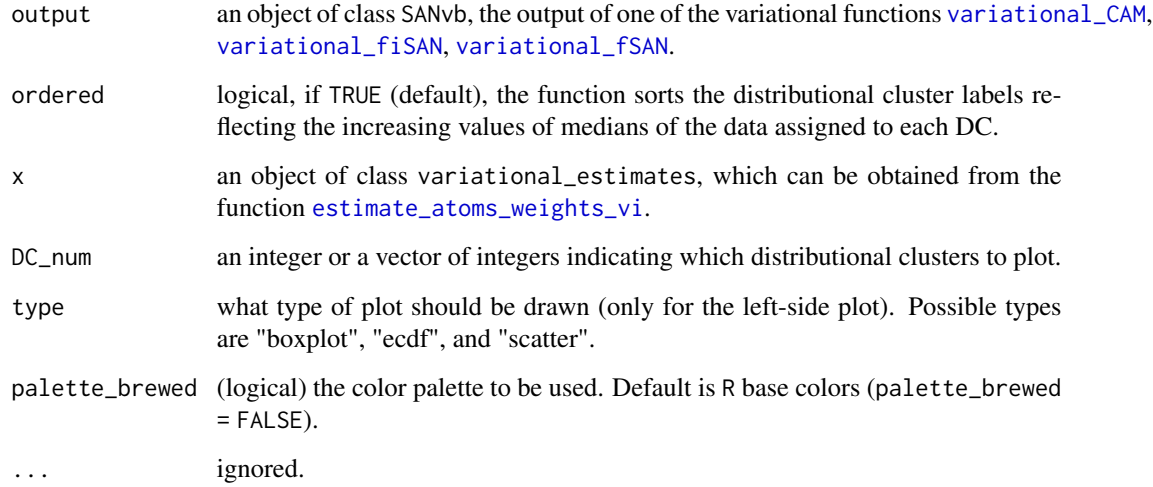

#### Value

a list of class clustering containing

- obs\_level: a data frame containing the data values, their group indexes, the observational and distributional clustering assignments for each observation.
- dis\_level: a vector with the distributional clustering assignment for each unit.

# See Also

[variational\\_CAM](#page-6-1), [variational\\_fiSAN](#page-9-1), [variational\\_fSAN](#page-11-1), [extract\\_best](#page-4-1).

# Examples

```
# Generate example data
set.seed(123)
y <- c(rnorm(100),rnorm(100,-5),rnorm(100,5),rnorm(100),
       rnorm(100),rnorm(100,-5),rnorm(100,5),rnorm(100))
g \leftarrow rep(1:4, rep(200, 4))# Fitting fiSAN via variational inference
est <- SANvi::variational_fiSAN(y,g,verbose = FALSE)
# Estimate clustering assignments
estimate_clustering_vi(est)
```
<span id="page-4-1"></span><span id="page-4-0"></span>

#### Description

A simple function to automatically extract the best run from a collection of fitted variational models.

#### Usage

```
extract_best(object)
```
#### Arguments

object an object of class multistart, obtained from the variational\_multistart function.

#### Value

the single best run, an object of class SANvb.

#### Examples

```
# Generate example dataset
set.seed(123)
y <- c(rnorm(100),rnorm(100,5))
g \leftarrow \text{rep}(1:2,\text{rep}(100,2))# Estimate multiple models via variational inference
est <- variational_multistart(y, g, runs=5,
                                 alpha_bar = 3, beta_bar = 3,
                                 root=1234, warmstart = FALSE)
# Obtain best run
```
extract\_best(est)

plot.SANvb *Plotting the variational inference output*

## Description

Plot method for objects of class SANvb. The function displays two graphs, meant to analyze the estimated distributional and observational clusters.

#### <span id="page-5-0"></span>Usage

```
## S3 method for class 'SANvb'
plot(x, \ldots)
```
# Arguments

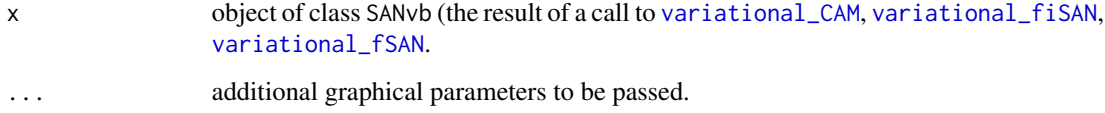

# Value

The function plots a summary of the fitted model.

#### See Also

[print.SANvb](#page-5-1), [variational\\_CAM](#page-6-1), [variational\\_fiSAN](#page-9-1), [variational\\_fSAN](#page-11-1).

<span id="page-5-1"></span>

print.SANvb *Print variational inference output*

# Description

Print method for objects of class SANvb.

# Usage

```
## S3 method for class 'SANvb'
print(x, \ldots)
```
# Arguments

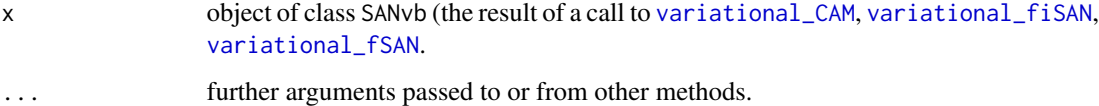

#### Value

The function prints a summary of the fitted model.

#### <span id="page-6-1"></span><span id="page-6-0"></span>Description

variational\_CAM is used to perform posterior inference under the common atoms model (CAM) of Denti et al. (2023) with Gaussian likelihood. The model uses Dirichlet process mixtures (DPM) at both the observational and distributional levels.

#### Usage

```
variational_CAM(y, group, maxL = 30, maxK = 20,
                 m0 = 0, tau0 = .01, lambda0 = 3, gamma0 = 2,
                 conc_{\text{hyperpar}} = c(1,1,1,1), conc_{\text{par}} = NULL,
                 epsilon = 1e-6, seed = NULL, maxSIM = 1e5,
                 warmstart = TRUE, verbose = FALSE)
```
# Arguments

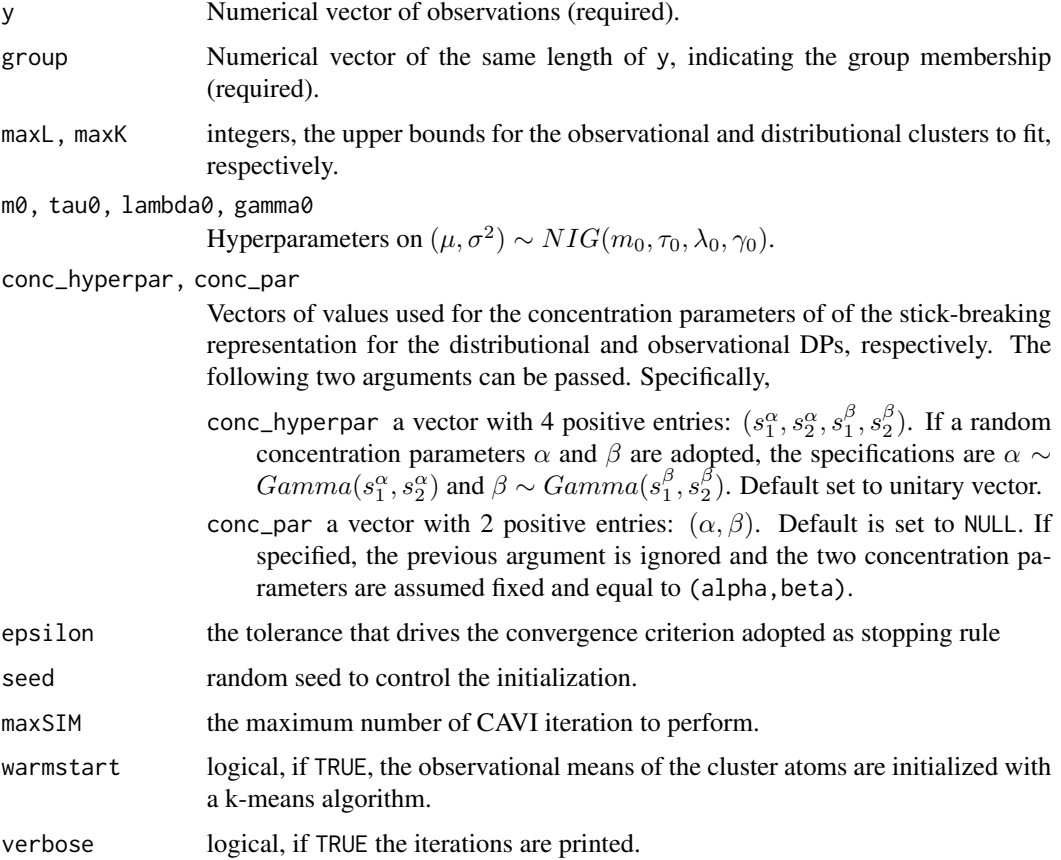

#### Details

The common atoms mixture model is used to perform inference in nested settings, where the data are organized into J groups. The data should be continuous observations  $(Y_1, \ldots, Y_J)$ , where each  $Y_j = (y_{1,j}, \ldots, y_{n_j,j})$  contains the  $n_j$  observations from group j, for  $j = 1, \ldots, J$ . The function takes as input the data as a numeric vector y in this concatenated form. Hence y should be a vector of length  $n_1 + \cdots + n_J$ . The group parameter is a numeric vector of the same size as y indicating the group membership for each individual observation. Notice that with this specification the observations in the same group need not be contiguous as long as the correspondence between the variables y and group is maintained.

#### Model

The data are modeled using a Gaussian likelihood, where both the mean and the variance are observational-cluster-specific, i.e.,

$$
y_{i,j} \mid M_{i,j} = l \sim N(\mu_l, \sigma_l^2)
$$

where  $M_{i,j} \in \{1, 2, \dots\}$  is the observational cluster indicator of observation i in group j. The prior on the model parameters is a Normal-Inverse-Gamma distribution  $(\mu_l, \sigma_l^2) \sim NIG(m_0, \tau_0, \lambda_0, \gamma_0)$ , i.e.,  $\mu_l | \sigma_l^2 \sim N(m_0, \sigma_l^2/\tau_0), 1/\sigma_l^2 \sim Gamma(\lambda_0, \gamma_0)$  (shape, rate).

# **Clustering**

The model performs a clustering of both observations and groups. The clustering of groups (distributional clustering) is provided by the allocation variables  $S_i \in \{1, 2, \dots\}$ , with

$$
Pr(S_j = k \mid \dots) = \pi_k \quad \text{for } k = 1, 2, \dots
$$

The distribution of the probabilities is  $\{\pi_k\}_{k=1}^{\infty} \sim \text{GEM}(\alpha)$ , where GEM is the Griffiths-Engen-McCloskey distribution of parameter  $\alpha$ , which characterizes the stick-breaking construction of the DP (Sethuraman, 1994).

The clustering of observations (observational clustering) is provided by the allocation variables  $M_{i,j} \in \{1, 2, \dots\}$ , with

$$
Pr(M_{i,j} = l \mid S_j = k, \dots) = \omega_{l,k} \quad \text{for } k = 1, 2, \dots; l = 1, 2, \dots
$$

The distribution of the probabilities is  $\{\omega_{l,k}\}_{l=1}^{\infty} \sim \text{GEM}(\beta)$  for all  $k = 1, 2, \ldots$ 

#### Value

variational\_CAM returns a list of class SANvb containing four objects:

- model: name of the fitted model.
- params: list containing the data and the parameters used in the simulation. Details below.
- sim: list containing the simulated values (optimized variational parameters). Details below.
- time: total computation time.

Data and parameters: params is a list with the following components:

y, group, Nj, J Data, group labels, group frequencies, and number of groups.

K, L Number of fitted distributional and observational clusters.

- m0, tau0, lambda0, gamma0 Model hyperparameters.
- epsilon, seed The threshold controlling the convergence criterion and the random seed adopted to replicate the run.
- (hyp\_alpha1,hyp\_alpha2) or alpha Hyperparameters on  $\alpha$  (if  $\alpha$  random); or provided value for  $\alpha$  (if fixed).
- (hyp\_beta1, hyp\_beta2) or beta Hyperparameters on  $\beta$  (if  $\beta$  random); or provided value for  $\beta$  (if fixed).

**Simulated values:** sim is a list with the following components:

- theta\_l Matrix of size (L,4). Each row is a posterior variational estimate of the four normalinverse gamma hyperparameters.
- Elbo\_val Vector containing the values of the ELBO.
- XI A list of length J. Each element is a matrix of size (N, L) posterior variational probability of assignment of assignment of the i-th observation in the j-th group to the l-th OC, i.e.,  $\bar{\xi}_{i,j,l} = \hat{\mathbb{Q}}(M_{i,j} = l).$
- RHO Matrix of size (J, K). Each row is a posterior variational probability of assignment of the j-th group to the k-th DC, i.e.,  $\hat{\rho}_{j,k} = \hat{\mathbb{Q}}(S_j = k)$ .
- a\_tilde\_k,b\_tilde\_k Vector of updated variational parameters of the Beta distributions governing the distributional stick-breaking process.
- a\_tilde\_lk,b\_tilde\_lk Matrix of updated variational parameters of the Beta distributions governing the observational stick-breaking process (arranged by column).
- conc\_hyper If the concentration parameters are chosen to be random, these object contain a vector with the four updated hyperparameters.
- alpha,beta If the concentration parameters are chosen to be fixed, these objects contain the passed values.

#### References

Denti, F., Camerlenghi, F., Guindani, M., and Mira, A. (2023). A Common Atoms Model for the Bayesian Nonparametric Analysis of Nested Data. *Journal of the American Statistical Association*, 118(541), 405-416. DOI: 10.1080/01621459.2021.1933499

Sethuraman, A.J. (1994). A Constructive Definition of Dirichlet Priors, *Statistica Sinica*, 4, 639–650.

#### Examples

```
set.seed(123)
y <- c(rnorm(100),rnorm(100,5))
g \leftarrow \text{rep}(1:2,\text{rep}(100,2))est <- variational_CAM(y, g, verbose = FALSE,epsilon = 1e-2)
```
<span id="page-9-1"></span><span id="page-9-0"></span>variational\_fiSAN *Mean Field Variational Bayes estimation of fiSAN*

#### Description

variational\_fiSAN is used to perform posterior inference under the finite-infinite shared atoms nested (fiSAN) model with Gaussian likelihood. The model uses a Dirichlet process mixture prior at the distributional level, and finite Dirichlet mixture at the observational one.

# Usage

```
variational_fiSAN(y, group,
                   maxL = 30, maxK = 20,
                   m0 = 0, tau0 = .01, lambda0 = 3, gamma0 = 2,
                   conc_{\text{hyperpar}} = c(1,1), conc_{\text{par}} = NULL,
                   beta_bar = .005,
                   epsilon = 1e-6, seed = NULL,
                   maxSIM = 1e5, warmstart = TRUE, verbose = FALSE)
```
# Arguments

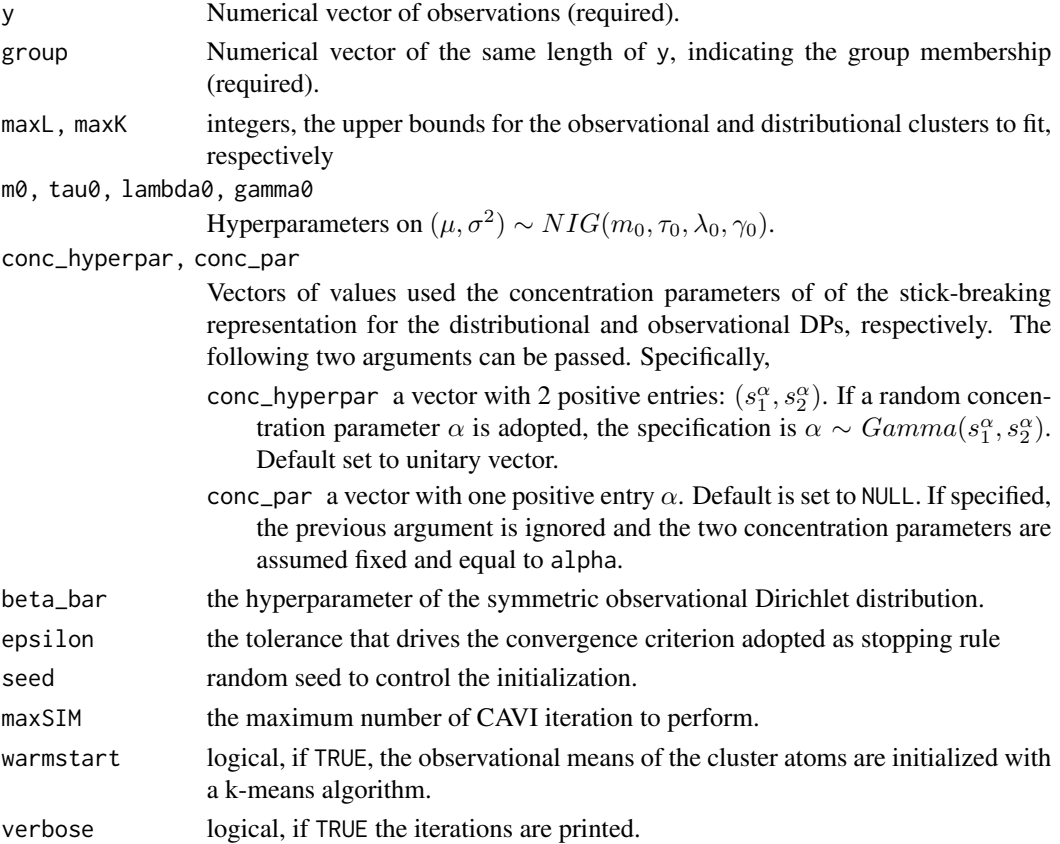

#### Details

#### Data structure

The finite-infinite common atoms mixture model is used to perform inference in nested settings, where the data are organized into J groups. The data should be continuous observations  $(Y_1, \ldots, Y_J)$ , where each  $Y_j = (y_{1,j}, \ldots, y_{n_j,j})$  contains the  $n_j$  observations from group j, for  $j = 1, \ldots, J$ . The function takes as input the data as a numeric vector y in this concatenated form. Hence y should be a vector of length  $n_1 + \cdots + n_J$ . The group parameter is a numeric vector of the same size as y indicating the group membership for each individual observation. Notice that with this specification the observations in the same group need not be contiguous as long as the correspondence between the variables y and group is maintained.

#### Model

The data are modeled using a Gaussian likelihood, where both the mean and the variance are observational-cluster-specific, i.e.,

$$
y_{i,j} \mid M_{i,j} = l \sim N(\mu_l, \sigma_l^2)
$$

where  $M_{i,j} \in \{1, \ldots, L\}$  is the observational cluster indicator of observation i in group j. The prior on the model parameters is a Normal-Inverse-Gamma distribution  $(\mu_l, \sigma_l^2) \sim NIG(m_0, \tau_0, \lambda_0, \gamma_0)$ , i.e.,  $\mu_l | \sigma_l^2 \sim N(m_0, \sigma_l^2/\tau_0), 1/\sigma_l^2 \sim Gamma(\lambda_0, \gamma_0)$  (shape, rate).

#### **Clustering**

The model performs a clustering of both observations and groups. The clustering of groups (distributional clustering) is provided by the allocation variables  $S_j \in \{1, 2, \dots\}$ , with

$$
Pr(S_j = k \mid \dots) = \pi_k \quad \text{for } k = 1, 2, \dots
$$

The distribution of the probabilities is  $\{\pi_k\}_{k=1}^{\infty} \sim \text{GEM}(\alpha)$ , where GEM is the Griffiths-Engen-McCloskey distribution of parameter  $\alpha$ , which characterizes the stick-breaking construction of the DP (Sethuraman, 1994).

The clustering of observations (observational clustering) is provided by the allocation variables  $M_{i,j} \in \{1, \ldots, L\}$ , with

$$
Pr(M_{i,j} = l \mid S_j = k, \dots) = \omega_{l,k} \quad \text{for } k = 1, 2, \dots; l = 1, \dots, L.
$$

The distribution of the probabilities is  $(\omega_{1,k}, \dots, \omega_{L,k}) \sim Dirichlet_L(\beta/L, \dots, \beta/L)$  for all  $k =$  $1, 2, \ldots$ . Here, the dimension L is fixed.

#### Value

variational\_fiSAN returns a list of class SANvb containing four objects:

- model: name of the fitted model.
- params: list containing the data and the parameters used in the simulation. Details below.
- sim: list containing the simulated values (optimized variational parameters). Details below.
- time: total computation time.

Data and parameters: params is a list with the following components:

y, group, Nj, J Data, group labels, group frequencies, and number of groups.

- <span id="page-11-0"></span>K, L Number of fitted distributional and observational clusters.
- m0, tau0, lambda0, gamma0 Model hyperparameters.
- epsilon, seed The threshold controlling the convergence criterion and the random seed adopted to replicate the run.
- (hyp\_alpha1,hyp\_alpha2) or alpha Hyperparameters on  $\alpha$  (if  $\alpha$  random); or provided value for  $\alpha$  (if fixed).
- beta\_bar the hyperparameter governing all the finite Dirichlet distributions at the observational level.

**Simulated values:** sim is a list with the following components:

- theta\_l Matrix of size (L,4). Each row is a posterior variational estimate of the four normalinverse gamma hyperparameters.
- Elbo\_val Vector containing the values of the ELBO.
- XI A list of length J. Each element is a matrix of size (N, L) posterior variational probability of assignment of assignment of the i-th observation in the j-th group to the l-th OC, i.e.,  $\xi_{i,j,l} = \mathbb{Q}(M_{i,j} = l).$
- RHO Matrix of size (J, K). Each row is a posterior variational probability of assignment of the j-th group to the k-th DC, i.e.,  $\hat{\rho}_{j,k} = \overline{\mathbb{Q}}(S_j = k)$ .
- a\_tilde\_k,b\_tilde\_k Vector of updated variational parameters of the Beta distributions governing the distributional stick-breaking process.
- beta\_bar\_lk Matrix of updated variational parameters of the Dirichlet distributions governing the observational clustering (arranged by column).
- conc\_hyper If the concentration parameters is chosen to be random, these object contain a vector with the two updated hyperparameters.
- alpha If the concentration parameters is chosen to be fixed, this object contains the passed values.

#### Examples

```
set.seed(1234)
y <- c( rnorm(100) ,rnorm(100,5))
g \leftarrow rep(1:2, rep(100, 2))est <- variational_fiSAN( y, g, verbose = FALSE,epsilon = 1e-2)
```
<span id="page-11-1"></span>variational\_fSAN *Mean Field Variational Bayes estimation of fSAN*

#### **Description**

variational\_fSAN is used to perform posterior inference under the finite shared atoms nested (fSAN) model with Gaussian likelihood (originally proposed in D'Angelo et al., 2023). The model uses finite Dirichlet mixtures for both the distributional and observational levels of the model.

#### Usage

```
variational_fSAN(y, group, maxL = 30, maxK = 20,
                 m0 = 0, tau0 = .01, lambda0 = 3, gamma0 = 2,
                 alpha_bar = .005, beta_bar = .005,
                 epsilon = 1e-6, seed = NULL, maxSIM = 1e5,
                 warmstart = TRUE,verbose = FALSE)
```
#### Arguments

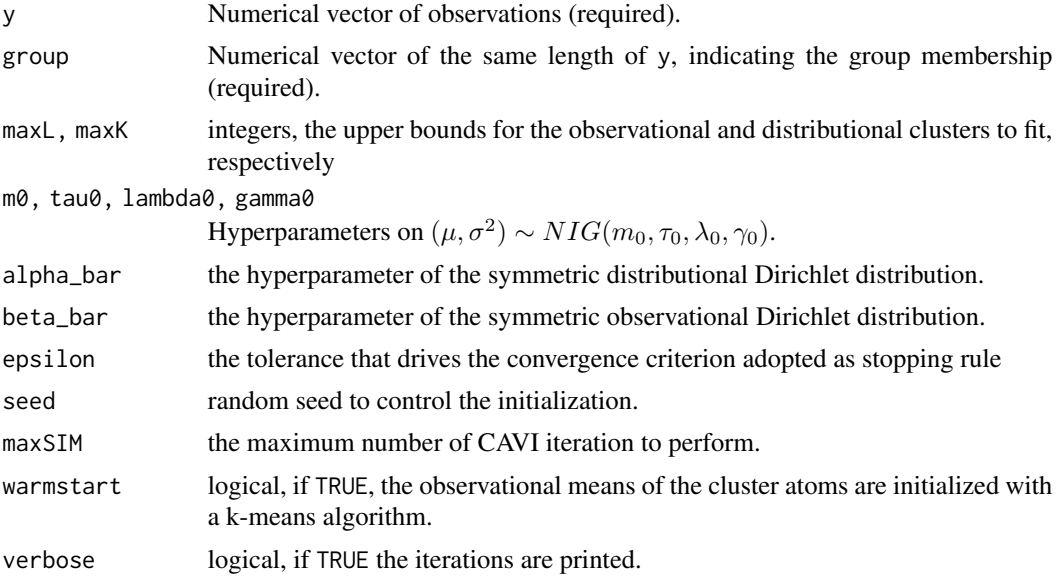

#### Details

#### Data structure

The finite common atoms mixture model is used to perform inference in nested settings, where the data are organized into J groups. The data should be continuous observations  $(Y_1, \ldots, Y_J)$ , where each  $Y_j = (y_{1,j}, \ldots, y_{n_j,j})$  contains the  $n_j$  observations from group j, for  $j = 1, \ldots, J$ . The function takes as input the data as a numeric vector y in this concatenated form. Hence y should be a vector of length  $n_1 + \cdots + n_J$ . The group parameter is a numeric vector of the same size as y indicating the group membership for each individual observation. Notice that with this specification the observations in the same group need not be contiguous as long as the correspondence between the variables y and group is maintained.

#### Model

The data are modeled using a Gaussian likelihood, where both the mean and the variance are observational-cluster-specific, i.e.,

$$
y_{i,j} \mid M_{i,j} = l \sim N(\mu_l, \sigma_l^2)
$$

where  $M_{i,j} \in \{1, \ldots, L\}$  is the observational cluster indicator of observation i in group j. The prior on the model parameters is a Normal-Inverse-Gamma distribution  $(\mu_l, \sigma_l^2) \sim NIG(m_0, \tau_0, \lambda_0, \gamma_0)$ , i.e.,  $\mu_l | \sigma_l^2 \sim N(m_0, \sigma_l^2/\tau_0), 1/\sigma_l^2 \sim Gamma(\lambda_0, \gamma_0)$  (shape, rate).

#### **Clustering**

The model performs a clustering of both observations and groups. The clustering of groups (distributional clustering) is provided by the allocation variables  $S_j \in \{1, ..., K\}$ , with

$$
Pr(S_j = k \mid \dots) = \pi_k \quad \text{for } k = 1, \dots, K.
$$

The distribution of the probabilities is  $(\pi_1, \ldots, \pi_K) \sim Dirichlet_K(\alpha/K, \ldots, \alpha/K)$ . Here, the dimension  $K$  is fixed.

The clustering of observations (observational clustering) is provided by the allocation variables  $M_{i,j} \in \{1,\ldots,L\}$ , with

$$
Pr(M_{i,j} = l | S_j = k,...) = \omega_{l,k}
$$
 for  $k = 1,..., K; l = 1,..., L$ .

The distribution of the probabilities is  $(\omega_{1,k}, \dots, \omega_{L,k}) \sim Dirichlet_L(\beta/L, \dots, \beta/L)$  for all  $k =$  $1, \ldots, K$ . Here, the dimension L is fixed.

#### Value

variational\_fSAN returns a list of class SANvb containing four objects:

- model: name of the fitted model.
- params: list containing the data and the parameters used in the simulation. Details below.
- sim: list containing the simulated values (optimized variational parameters). Details below.
- time: total computation time.

Data and parameters: params is a list with the following components:

y, group, Nj, J Data, group labels, group frequencies, and number of groups.

- K, L Number of fitted distributional and observational clusters.
- m0, tau0, lambda0, gamma0 Model hyperparameters.
- epsilon, seed The threshold controlling the convergence criterion and the random seed adopted to replicate the run.
- alpha\_bar, beta\_bar the hyperparameters governing all the finite Dirichlet distributions at the distributional and observational level.

Simulated values: sim is a list with the following components:

- theta\_l Matrix of size (L,4). Each row is a posterior variational estimate of the four normalinverse gamma hyperparameters.
- Elbo\_val Vector containing the values of the ELBO.
- XI A list of length J. Each element is a matrix of size (N, L) posterior variational probability of assignment of assignment of the i-th observation in the j-th group to the l-th OC, i.e.,  $\hat{\xi}_{i,j,l} = \hat{\mathbb{Q}}(M_{i,j} = l).$
- RHO Matrix of size (J, K). Each row is a posterior variational probability of assignment of the j-th group to the k-th DC, i.e.,  $\hat{\rho}_{j,k} = \overline{\mathbb{Q}}(S_j = k)$ .
- a\_tilde\_k,b\_tilde\_k Vector of updated variational parameters of the Beta distributions governing the distributional stick-breaking process.
- alpha\_bar\_k Vector of updated variational parameters of the Dirichlet distributions governing the distributional clustering.
- beta\_bar\_lk Matrix of updated variational parameters of the Dirichlet distributions governing the observational clustering (arranged by column).

#### <span id="page-14-0"></span>variational\_multistart 15

#### References

D'Angelo, L., Canale, A., Yu, Z., and Guindani, M. (2023). Bayesian nonparametric analysis for the detection of spikes in noisy calcium imaging data. *Biometrics*, 79(2), 1370–1382. DOI: 10.1111/biom.13626

#### Examples

```
set.seed(123)
y <- c(rnorm(50),rnorm(50,5))
g \leftarrow rep(1:2, rep(50, 2))est <- variational_fSAN(y, g, verbose = FALSE,
                         epsilon = 1e-2, maxL=15, maxK=10)
```
variational\_multistart

*Perform variational inference using multiple starting points.*

#### Description

variational\_multistart is the main function of the package. It is used to estimate via variational inference the three models we present (CAM, fiSAN, fSAN) while adopting multiple random starting points to better explore the variational parameter space. The run that provides the highest Expected Lower BOund (ELBO) is usually the one considered for inference. Note that the arguments passed to this functions are a union of the arguments of the functions variational\_CAM, variational\_fiSAN, and variational\_fSAN.

#### Usage

```
variational_multistart(y, group, runs, cores = 1,
                       model = c("fiSAN","CAM","fSAN"),
                       maxL = 30, maxK = 20,
                       m0 = 0, tau0 = .01, lambda0 = 3, gamma0 = 2,
                       conc\_par = NULL, conc\_hyperpar = c(1,1,1,1),
                       alpha_b = 0.05, beta_bar = 0.05,
                       epsilon = 1e-6, root = 1234, maxSIM = 1e5,
                       warmstart = TRUE)
## S3 method for class 'multistart'
plot(x, type = c("elbo", "time"), log-scale\_iter = TRUE, ...)## S3 method for class 'multistart'
print(x, \ldots)
```
# <span id="page-15-0"></span>Arguments

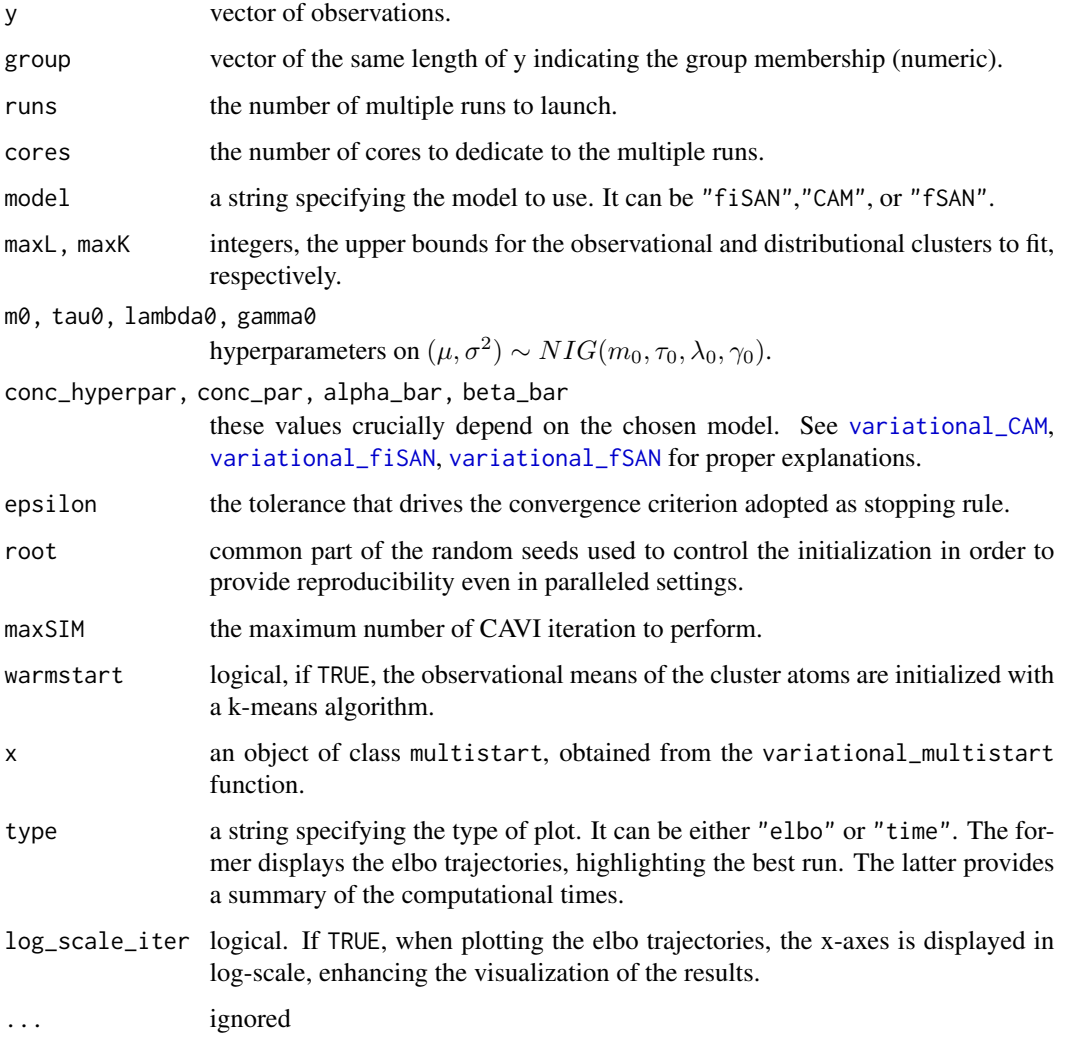

# Details

For the details of the single models, see their specific documentations: [variational\\_CAM](#page-6-1), [variational\\_fiSAN](#page-9-1), and [variational\\_fSAN](#page-11-1).

# Value

A list with all the runs performed. Each element of the list is a fitted variational model of class SANvb.

# See Also

[variational\\_CAM](#page-6-1), [variational\\_fiSAN](#page-9-1), [variational\\_fSAN](#page-11-1), [extract\\_best](#page-4-1).

# variational\_multistart 17

# Examples

```
# Generate example data
set.seed(123)
y <- c(rnorm(100),rnorm(100,5))
g <- rep(1:2,rep(100,2))
```

```
# Estimate multiple models via variational inference
est <- variational_multistart(y, g, runs=5)
```
# <span id="page-17-0"></span>Index

```
estimate_atoms_weights_vi, 2, 2, 4
estimate_clustering_vi, 3
extract_best, 3, 4, 5, 16
plot.multistart
        (variational_multistart), 15
plot.SANvb, 5
plot.vi_atoms_weights
        (estimate_atoms_weights_vi), 2
plot.vi_clustering
        (estimate_clustering_vi), 3
print.multistart
        (variational_multistart), 15
print.SANvb, 6, 6
print.vi_atoms_weights
        (estimate_atoms_weights_vi), 2
print.vi_clustering
        (estimate_clustering_vi), 3
```

```
variational_CAM, 2–4, 6, 7, 16
variational_fiSAN, 2–4, 6, 10, 16
variational_fSAN, 2–4, 6, 12, 16
variational_multistart, 15
```